# **A PROFISSIONALIZAÇÃO DOS BLOGUES DE MODA POR MEIO DE DESIGN INSTRUCIONAL FECHADO**

**São Paulo/SP Maio/2016**

**Cassio Marcelo Lacerda - Belas Artes - cassio.lacerda@belasartes.br Jacqueline de Oliveira Lameza - Belas Artes - jacqueline.lameza@belasartes.br João Paulo Tenório da Silva - Belas Artes - joao.tenorio@belasartes.br Kaleu Florio de Oliveira - Belas Artes - kaleu.oliveira@belasartes.br Rogério Fernandes Salles - Belas Artes - rogerio.salles@belasartes.br**

**Tipo: RELATO DE EXPERIÊNCIA INOVADORA (EI)**

**Categoria: MÉTODOS E TECNOLOGIAS**

**Setor Educacional: EDUCAÇÃO SUPERIOR**

#### **RESUMO**

A proposta deste trabalho é descrever o design instrucional fechado como fator de sucesso para o desenvolvimento e para a oferta do curso livre Fashion Blogging na modalidade a distância, que visa formar blogueiros profissionais na área da moda. Apresentam-se todos os passos estudados nas ações do design instrucional para o sucesso do curso: uso da linguagem dos apaixonados por moda e internet; design funcional e esteticamente contextualizado ao conteúdo; estímulo do aprendizado em grupo e individual por meio de atividades relevantes, interessantes e tutoria ativa. Ao final, descrevem-se os resultados da Avaliação de Reação após a oferta da quinta edição do curso, que se prepara para sua versão internacional, dado o sucesso da versão nacional.

**Palavras-chave: Blogue; Moda; Internet; Design Instrucional.**

#### **1. Considerações iniciais**

Objetiva-se, neste artigo, apresentar o design instrucional fechado como fator de sucesso para o desenvolvimento e para a oferta do curso livre *Fashion Blogging*, tendo, como proposta, a mais perfeita integração entre as mídias, uma integração envolta pelo ponto de vista qualitativo icônico, com ênfase na qualidade da aparência, conforme definido pela semiótica, em que os aspectos ligados às propriedades internas, à mensagem em si mesma e aos aspectos qualitativos sensoriais, tais como cores, linhas, formas, dimensão, luminosidade, composição e design, são responsáveis pela primeira impressão que o produto provoca no receptor, corroborando com Santaella (2001). Assim, as características diretamente percebidas sugerem qualidades, como sofisticação e elegância. O produto, aliado à beleza e à sofisticação, permite ao aluno identificar a validade profissional do curso como sendo um diferencial na nova carreira a ser desenvolvida por meio de atividades mobilizadoras, de estratégias imersivas e de formas de mapear os caminhos percorridos para dar consistência ao processo, como afirma Carolei (2015). Atividades relevantes e empreendedoras, com um sistema de tutoria ativa, como afirmam Machado e Moraes (2015), são aquelas que possibilitam ao tutor trabalhar com pequeno número de alunos e conduzir as tarefas práticas individuais, possibilitando ao aluno finalizar o curso com um blogue de moda pronto para ser empreendido. É uma abordagem pedagógica que valoriza a interação e o diálogo no processo de construção do conhecimento em um ambiente que todos aprendem com todos, gerando uma combinação entre os objetivos pessoais e coletivos, como afirma Palange (2015). A preocupação inicial esteve pautada em como colocar no ar um curso atrativo, relevante e original, já que tutoriais para a montagem de um blogue não faltam na internet. Mas como tornar um curso relevante e envolvente em conteúdo e, ao mesmo tempo, com design esteticamente contextualizado? A ideia foi a de se desenvolver um curso que não fosse "mais um curso no mercado", mas, sim, que fosse "o curso", algo que fosse comentado nas redes sociais, que atingisse em cheio seu público-alvo. Sabe-se que criar um curso on-line não é difícil, mas criar um curso que transforma a vida das pessoas, que as encanta e que rende bons frutos em termos de reconhecimento, visibilidade e sucesso, inclusive sucesso financeiro, tanto para os alunos quanto para a IES e para as empresas parceiras, é tarefa mais onerosa.

#### **2. Idealização do curso livre de** *Fashion Blogging*

Para a realização do curso livre de *Fashion Blogging*, foi firmada uma parceria entre o Centro Universitário Belas Artes de São Paulo e a *F'Hits*, a maior plataforma de blogues do mundo. O curso foi idealizado com o objetivo de o aluno compreender as relações entre moda e internet, bem como construir sua imagem nas redes sociais por meio da elaboração de um blogue de moda para tornar-se, dessa maneira, um empreendedor digital. Seu público-alvo é jovem de todas as idades, apaixonados por moda e por estilo de vida na sociedade digital. O curso se dirige, sobretudo, aos que demonstram interesse na relação entre moda e mídias sociais e aos que procuram desenvolver um blogue de moda com caráter empreendedor.

#### **3. Concepção de Design Instrucional fechado**

A estratégia de modelo de aprendizado eletrônico adotada foi a de modelo imersivo, com o conteúdo sendo estudado via internet e com a interação entre alunos e tutores feita de maneira *online* por meio da plataforma educacional webAula. Corroborando com Filatro (2008), o modelo de design instrucional é fechado, no qual o Designer Instrucional começa a trabalhar em uma tela vazia e toma todas as decisões relacionadas às partes do fluxo de aprendizagem, que serão automatizadas, às regras de estruturação, às interações sociais e ao grau dessas interações, tudo mediante critérios institucionais qualiquantitativos claros e inalteráveis. Foi definida uma préestrutura que contempla quatro módulos, cada um deles contendo introdução, objetivos desenvolvidos a partir da taxonomia de Bloom, desenvolvimento de um assunto específico dividido em seis seções. Cada seção conta com um vídeo de um profissional referência no

mercado, um especialista que possua ênfase na imbricação da teoria com a prática, a fim de garantir que o aluno possa conciliar o conhecimento teórico adquirido na leitura com a contextualização prática e com o aprofundamento proposto, conforme enfatizado por Machado e Moraes (2015). Por meio de uma autoavaliação, o aluno realiza diversas atividades a fim de memorizar e refletir acerca dos conteúdos e das temáticas estudados. Tal estratégia avaliativa contribui no exercício da autonomia do aluno que, ao perceber que não assimilou o conteúdo estudado, pode decidir por revisar a seção antes de seguir adiante. Ao fim de cada módulo, há um resumo do assunto abordado e uma chamada para o próximo módulo, acompanhado de um *checklist* que garante a realização de todas as atividades por parte do aluno. Para cada módulo, três atividades avaliativas: Fórum de Discussão, que foca em um processo avaliativo interativo e colaborativo; Trabalho, que consiste em atividades práticas, momento em que o aluno desenvolve, pouco a pouco, seu blogue de moda profissional, sempre com a devolutiva do Tutor EaD, uma premissa básica para que o aluno possa ir crescendo a cada módulo; e Avaliação do Módulo, que possui caráter conceitual. Um ponto alto do curso, apesar de ser não avaliativo, é o *Chat* semanal, onde um tema é lançado com antecedência, motivando os alunos a participar dando ideias, trocando experiências, contribuindo com sugestões etc.

Optou-se pela linguagem dialógica por ser simples e acessível, além de ser uma linguagem que aproxima os jovens de todas as idades, público-alvo do curso, oriundos de diversos níveis educacionais e culturais, jovens que têm em comum a paixão pela moda e pela internet. Para a autora do curso, esse não foi um desafio, visto que é uma profissional que atua com jovens há muitos anos, com muita experiência nas áreas de moda e internet, além de ser uma pessoa extremamente envolvente.

Definido o tipo de design instrucional, a preocupação foi disponibilizar para esse público um curso dinâmico, com diversas interações dentro e entre as páginas de HTML5, com vídeos que fossem um diferencial na mais perfeita integração entre as mídias, que funcionassem como uma pílula, que fornecessem algo a mais e que não, apenas, repetissem textos já trabalhados. Vídeos curtos (entre 1min30s e 2min) no tempo da internet e dos dispositivos móveis, que facilitasse o exercício da autonomia do aluno, que poderia decidir a quanto de conteúdo iria se dedicar por vez.

A opção pelo uso de elementos periféricos favoreceu a arquitetura da informação: Multimídia, Mais, Reflexão, Atenção, Curiosidade e Glossário, cada um deles em locais estratégicos para despertar a curiosidade do aluno e garantir a imersão no conteúdo trabalhado. Como afirmam Lima, Silva e Paiva (2010), o aluno precisa ser incentivado a exercitar sua autonomia para garantir sua aprendizagem. Cabe a ele decidir se irá acessar esses mecanismos motivacionais para completar seu aprendizado. Com o design instrucional pronto, passou-se à definição da identidade visual. Era preciso sair do lugar comum, falar a linguagem do público-alvo e usar símbolos que pudessem estar presentes nas telas das aulas. Para a roteirização das telas em HTML5, o design instrucional, considerou as diversas estratégias pedagógicas para que o aluno pudesse assimilar o conteúdo de uma forma intuitiva. A teoria escolhida no curso de *Fashion Blogging* foi a cognitivista, com enfoque na teoria de inteligências múltiplas, conforme destacado por Kenski e Schultz (2015), já que o conteúdo apresentado em cada seção foi desenvolvido por diversas formas, como textos, videoaulas, trocas de experiências entre os alunos e experimentação nas atividades de cada um dos módulos, levando-se em consideração que o aluno aprende melhor com certos métodos e ferramentas diferentes. No roteiro, foram pensadas as interatividades possíveis, algo que favorecesse a leitura do aluno sem o cansar e sem ocasionar excesso de estímulos, o que geraria um efeito contrário, negativo, ao aprendizado. Uma leitura que fosse não linear, que levasse o aluno a buscar novas informações. Com o texto pronto, editado e roteirizado, iniciou-se o trabalho da criação de design multimídia para dar vida ao projeto com direção de arte profissional, como será detalhado na sequência, retomando a proposta de elegância e sofisticação. Na disponibilização do conteúdo na plataforma em ambiente de teste, coube a última validação do Designer Instrucional para garantir o comportamento correto do curso no ambiente virtual. A validação final garantiu que o conteúdo estivesse

completo e sem erros. O Design Instrucional levou em consideração alguns pontos importantes para que o curso pudesse, de fato, ser um sucesso: uso da linguagem dos apaixonados por moda e internet; design funcional e esteticamente contextualizado ao conteúdo; estímulo do aprendizado em grupo e individual por meio de atividades relevantes, interessantes e tutoria ativa.

# **4. O curso fala a língua dos alunos apaixonados por moda e internet**

Trata-se de um curso que contempla muitas informações. De que essas informações poderiam ser passadas de uma forma mais clara e de fácil assimilação foram as apostas do Designer Instrucional, que acompanhou a autoria do curso desde sua concepção, e do Preparador e Revisor de Textos, que buscou atualizar a linguagem dos módulos. Afirma-se apenas atualizar a linguagem, haja vista que a Professora-autora é uma profissional totalmente conectada ao tema tecnologia, com vasta experiência na área educacional e com perfil empreendedor-criativo. Os alunos buscam simplicidade e praticidade, o que não pode ser confundido com facilidade. Aliás, de fácil, este curso não tem nada. É preciso uma dedicação integral a seu conteúdo e atividades. Enfim, ter comprometimento com o estudo e com o objetivo final, que é a construção de um blogue de moda, atitude que também se espera de um blogueiro profissional, de um empreendedor de sucesso. Quanto mais claras as aulas forem, mais sucesso o aluno terá. A linguagem utilizada no contexto da EaD deve ser, por conceito e por convicção estratégica, dialógica, ou seja, deve ser uma conversa interativa, além de definir os papéis de professores e alunos que, nesse caso, são mediados pela tecnologia. É uma realidade que conta com o ensino colaborativo, com a integração entre as partes e com a inteligência coletiva, conforme afirma Kenski (2015).

Nesse universo, tão dinâmico e atual, surgiu a linguagem utilizada no curso livre *Fashion Blogging*. Toda a estrutura de discurso coloquial foi utilizada pela Professora-autora na confecção dos módulos que compõem o curso. Especificamente para este curso, o texto foi construído com o intuito de aproximar o máximo o público-alvo do objetivo final: a elaboração de um blogue de moda. Para isso, foram utilizados, estrategicamente, termos mundanos à área da moda, bem como gírias e léxico peculiar pertencentes ao mundo desses profissionais tão criativos e "descolados".

Essa habilidade do uso de vocábulos tão específicos que a Professora-autora teve (vale a pena mencionar que essa não é uma vocação de todos, pois, gerar um texto dialógico e, nesse caso, específico de um grupo bem particular, não é tarefa fácil) conseguiu estimular o estudo aparentemente individual dos alunos.

Deve-se saber que, mesmo o texto tendo características dialógicas, sendo uma conversa interativa, de forma alguma houve descaso com a língua portuguesa ou com o plano pedagógico do curso. Ao contrário, toda a preocupação com a gramática e com o objetivo final (a construção de um blogue de moda) foi considerada de maneira acentuada, intensa, nos conteúdos que compõem os quatro módulos do curso.

Os discentes do curso de *Fashion Blogging* entenderam a proposição oferecida, interagiram de maneira dinâmica e se inteiraram com o contexto dos módulos. Já nas primeiras palavras proferidas pela Professora-autora é possível senti-la "saindo do texto, das telas das aulas", como se, de fato, ela estivesse na presença do aluno:

#### Olá, blogger!

Você acorda, pula da cama, escova os dentes e dá uma olhadinha no Facebook. Ou melhor, desperta com o alarme do *smartphone*, checa o WhatsApp, dá uma opinião no Twitter, vê seu horóscopo no AstrologyZone, chama um táxi pelo EasyTaxi e, só então, levanta para escovar os dentes e dar uma olhadinha no Facebook, certo? (GARCIA, 2015).

Para não entregar o curso de modo linear, expositivo e convencional, sem que ele ficasse chato e monótono, levando o aluno a desistir de estudá-lo, além da linguagem dialógica, optou-se pela

possibilidade de cada um deles se identificar com o conteúdo. Não há um personagem específico. Todo indivíduo que é apaixonado por mídias sociais, que se conecta com a internet e que interage com o mundo consegue se perceber no transcorrer do curso.

Com essas primeiras palavras da Professora-autora, o aluno sente-se imediatamente parte integrante do curso, totalmente contextualizado. E, talvez, até se questione sobre como a autora pode conhecer tantos detalhes de seu cotidiano, das horas em que, supostamente, só as pessoas de seu convívio íntimo se arriscassem a dar detalhes. Com essa abordagem, a Professora-autora se aproxima de seus alunos. A opção foi pelo uso do *storytelling* como o método que utiliza palavras ou recursos audiovisuais para transmitir uma história, corroborando com Castro (2013), que afirma que, quanto mais utilizarmos mídias sociais, mais necessitaremos incorporar técnicas de *storytelling* para motivar, liderar e trabalhar com as novas gerações. Sabe-se que a memorização do conteúdo é muito melhor quando o assunto é exposto por meio de história, em vez de apresentar somente fatos, quando o interlocutor se identifica com a história.

# **5. Design funcional e esteticamente contextualizado ao conteúdo**

Do ponto de vista de Design, o projeto do *Fashion Blogging* trouxe diversas problemáticas que demandaram muita análise e testes para se chegar a uma solução adequada e viável. De um lado, um curso que converge Moda e Blogues, o que se presume uma linha visual mais sofisticada, elegante, com uso de imagens que tragam modelos utilizando acessórios e roupas em um cenário *fashion*; do outro, uma interface web que precisa, por natureza, facilitar a absorção do conteúdo pelo usuário através de uma interface *clean*, sem influências visuais que tirem a atenção do aluno para o conteúdo principal e que ainda contemple uma navegação fácil e fluída entre as trocas de tela dos conteúdos.

Com esse cenário exposto, como resolver, em um mesmo *design*, uma necessidade estética necessária com uso de imagens de moda *versus* a usabilidade, acessibilidade e consumo do conteúdo do curso, em que, de fato, o segundo se faz o mais importante? Como solução, foi utilizada em todas as páginas, como fundo de tela, imagens em tamanho *full* que remetessem à linha visual pretendida. Em relação ao conteúdo, fez-se uso de um boxe visual, com base branca e texto preto, ou o negativo dessa combinação, para trazer alto-contraste com as imagens de fundo que, em sua maioria, trazem cores fortes e vibrantes, o que incorreu num resultado compatível com o esperado.

Para criar uma sensação de curso feito sob medida, houve uma preocupação também em se criar uma marca. Apesar de um resultado simples de uma combinação de logotipia e um símbolo, ele foi efetivo para o resultado final do produto, corroborando com Lupton (2015), quando este afirma que a ascensão das mídias mudou o modo como pensamos sobre *branding* visual, abrindo portas para uma multiplicidade de maneiras em que um logo pode se apresentar, viver e se comportar. Por fim, no cenário atual do usuário que consome conteúdo em dispositivos digitais, fez-se importante levar em consideração o uso de dispositivos diferentes (smartphones, tablets e desktops) para visualizar a mesma aula com ganho de experiência. Para tanto, as aulas foram projetadas dentro do conceito de Webdesign Responsivo, que possibilita uma experiência melhorada, não importando qual o dispositivo utilizado.

O *Fashion Blogging* teve, como inspiração, as *fashion* magazines, pois seu público-alvo é jovem, descontraído e apaixonado por moda. A aposta foi em combinar cores em paletas atraentes com base nas qualidades dessas cores, como enfatiza Lupton (2015), e não somente por sua beleza. A partir de um *brainstorm*, foi elaborado a paleta de cores, tipografia, identidade visual,

navegabilidade e iconografia, além dos elementos periféricos e da tendência do uso de *hashtags*. Tendo como suporte o Ambiente Virtual de Aprendizagem (AVA) da webAula, que também foi personalizado, o *Fashion Blogging* foi desenvolvido com as tecnologias mais atuais do mercado: HTML5, CSS3 e exercícios de autoavaliação interativos.

O diferencial do curso *Fashion Blogging* são seus *grid* e leiaute, que oferecem aos alunos uma navegação fácil, limpa e composta de imagens de *background* que envolvem a atenção deles. As capas dos módulos e das seções são divertidas, de fácil memorização, com símbolos de semiótica que remetem ao assunto, pois possuem cores que pertencem a cada módulo, especificamente, o que vai ao encontro de Santaella (2001), quando afirma que, quanto mais alguma coisa a nós se apresenta na proeminência de seu caráter qualitativo, mais ela tenderá a esgarçar e roçar nossos sentidos.

As páginas personalizadas do *Fashion Blogging* fogem de uma plataforma normalmente reconhecível de um AVA. As interatividades de elementos nas páginas também tornaram o curso menos cansativo, unindo os recursos da plataforma Bootstrap na construção das páginas em HTML5. Seu leiaute possui uma grande área de respiro, o que permitiu um fluxo rápido de leitura, conseguindo, assim, trabalhar ilustrações com fundo transparente, *ghost button* e fluidez no manuseio das telas com barra de rolagem, hoje muito utilizadas em redes sociais. Apesar do *Fashion Blogging* possuir muitas cores devido as cores de *background*, ele mantém uma atmosfera séria, pois as cores de PB (Preto e Branco) são marcantes nos ícones, além da fonte *Roboto* usada no corpo do texto. Para melhor legibilidade e compatibilidade com o Google, foi utilizada a fonte *Neue Haas Grotesk* nos títulos, como documentado por Hoffmann (2011), um tipo de letra projetada por Christian Schwartz, designer americano premiado no *Type Directors Club* de Nova York e fundador da *Type Foundry Comercial Type* para vender e distribuir tipografias digitais. Concordando com Lupton (2015), uma fonte comunica através de seus traços, de suas proporções e de seu peso visual. Os caracteres são agrupados em colunas e *grids*, em corpos de texto e títulos, em blocos e listas. Esses elementos gráficos sustentam sua própria presença física.

A linguagem visual do curso também foi aplicada nas 25 videoaulas. Para se conseguir a animação de abertura, foram feitas diversas pesquisas até se chegar a um efeito dinâmico, moderno e *fashion*. Vinheta de abertura, passagem e fechamento, além de GC e boxes com efeitos em *motion graphics* de elementos vazados que introduzem imagens do universo de um *Fashion Blogging*. No decorrer da fala dos profissionais, palavras-chaves em boxes animados, conforme determinado previamente pelo roteiro.

Dando continuidade a integração entre as mídias, foi desenvolvido um *e-book*, uma versão do curso para impressão, que possui a mesma linguagem e design do curso *on-line*, com adaptação de *links* para QR *codes* e exercícios de autoavaliação estáticos. Concordando com Dondis (2003), algumas implicações máximas para o alfabetismo visual foram consideradas, considerando que a visão envolve mais do que o mero fato de ver, ou seja, ela é parte integrante do processo de comunicação, que abrange todas as considerações relativas às belas-artes, às artes aplicadas, à expressão subjetiva e à resposta a um objetivo funcional.

### **6. Atividades relevantes, interessantes e sistema de tutoria ativa**

O Design Instrucional adotado prevê elevado nível de interação, que pode ocorrer entre aluno/aluno, aluno/tutor e tutor/aluno. Cada tipo de atividade pressupõe um maior ou menor grau de interação. Nos Fóruns de Discussão avaliativos, o Tutor EaD deve estar presente todos os dias, fomentando a discussão, fazendo gancho entre a postagem de um aluno com outro, reacendendo a discussão com novas provocações ao longo de seu período de duração, propondo novos desafios. Ele deve conduzir a discussão, direcionando-a para que o objetivo proposto seja alcançado, porém sem a dominar completamente, sem tolher a liberdade de expressão de seus alunos, como afirmam Maia e Mattar (2007). Após o período de duração do Fórum de Discussão, o tutor inicia sua correção. Trata-se do momento do *feedback*, onde o tutor irá retomar as postagens dos alunos e avaliá-las por meio de *feedbacks* afetivo e assertivo. Pontuar os erros dos alunos, porém enfatizando e valorizando seus acertos.

Para os encontros síncronos semanais, que ocorrem por meio da ferramenta *Chat*, o tutor deve estar presente, conectado ao mesmo tempo em que os alunos para participar da discussão. Em alguns casos, a Professora-autora já previu a leitura de um texto, vídeo ou *link* antes do *Chat*, sempre com temas predefinidos para que os alunos já cheguem preparados. O Tutor EaD pode preparar um *script* e ir adaptando-o em função das respostas dadas pelos alunos às perguntas e provocações que ele lançar durante o *Chat*, conforme afirma Mattar (2012). Além disso, deve

apresentar destreza para lidar com as mais diversas situações, pois algum aluno pode chamá-lo reservadamente enquanto ocorre o bate-papo. Pode, ainda, encaminhar arquivos aos alunos para complementar o conteúdo do debate em pauta.

O Trabalho é caracterizado pela parte prática do curso, no qual o aluno vai construindo seu blogue etapa a etapa. Isso requer do Tutor EaD acompanhamento constante e minucioso e conhecimento dos diversos recursos utilizados pelos alunos em suas atividades, sempre retornando para dar o *feedback* a eles. A mensagem deve ser em linguagem dialógica e deve se iniciar com o nome do aluno. O Tutor EaD deve comentar os acertos, parabenizando-o, e indicar o caminho correto, caso o aluno não tenho se saído bem na realização da atividade. Por fim, deve se despedir do aluno com expressões de apreço e assinar seus *feedbacks*.

Para os alunos que não participaram dos Fóruns de Discussão e/ou dos Trabalhos, o Tutor EaD envia uma mensagem lamentando sua ausência e perguntando se ele teve alguma dificuldade relacionada ao conteúdo, colocando-se à disposição para orientá-lo, além de alertá-lo sobre as faltas que assume ao não realizar uma atividade e sobre a nota máxima que deixou de concorrer. Fora as tarefas pontuais, como Fóruns de Discussão, *Chats* e Trabalhos, que exigem grande interação, o Tutor EaD, ainda, precisa estar disponível para esclarecer as dúvidas de seus alunos em, no máximo, 24 horas. Existem outras atividades propostas, ainda que de correção eletrônica, que podem demandar a atenção da tutoria. Exercícios do tipo verdadeiro-falso, múltipla escolha, preenchimento de espaços em branco, correspondências etc., apesar da resistência de vários educadores em função da associação dos exercícios com o behaviorismo de Skiner. Como afirmam Maia e Mattar (2007), são altamente eficazes como uma das atividades do *mix* proposto de avaliações em um curso de EaD multimídia ou *on-line*.

Para a tutoria ativa adotada, as turmas devem ser pequenas, permitindo-se, assim, um atendimento personalizado.

# **7.Avaliação de Reação**

Para conhecer a reação dos alunos diante do curso ofertado, foi idealizada a Avaliação de Reação contemplando cinquenta questões, divididas em cinco grupos importantes: conteúdo, material didático, tutoria, ambiente virtual de aprendizagem e suporte técnico. Em suas cinco edições, o curso está sendo cada vez mais bem avaliado, apresentando os seguintes resultados:

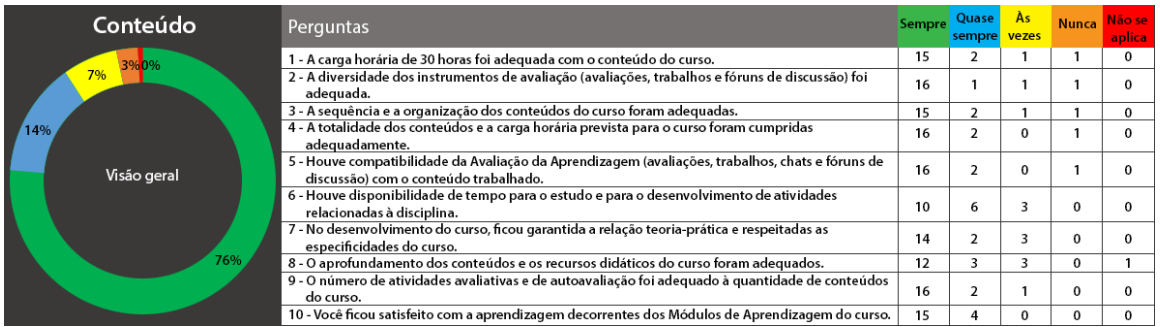

O conteúdo foi avaliado com 90% de aceitação, visto que é o que totaliza quando se soma "Sempre" e "Quase sempre". Os alunos avaliaram bem desde a carga horária estimada em 30 horas e a diversidade dos instrumentos de avaliação, bem como classificaram as atividades como compatíveis com o conteúdo e concluíram que a relação teoria-prática foi garantida, uma grande preocupação do Designer Instrucional desde o início do projeto.

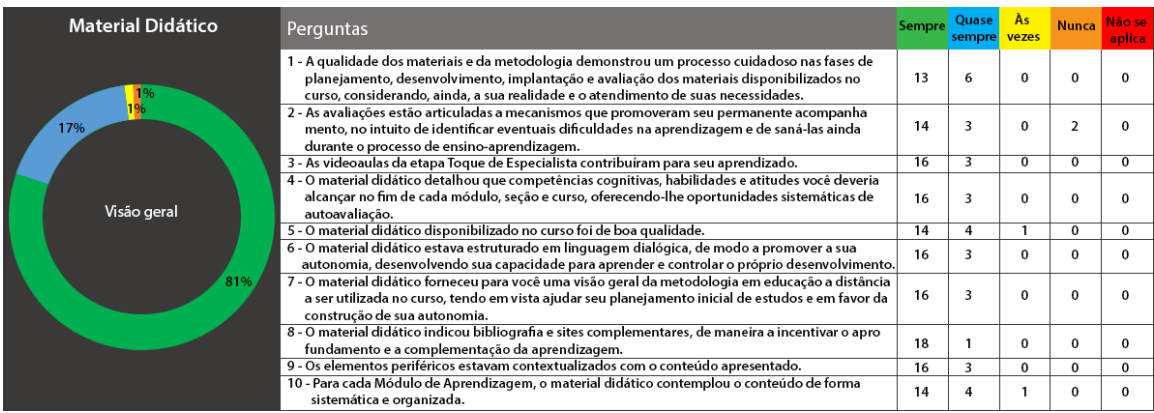

A soma de "Sempre" com "Quase sempre" totalizou 98%, tendo sido avaliados itens como organização, qualidade, articulação das atividades avaliativas e de autoavaliação e contribuição das videoaulas para o aprendizado.

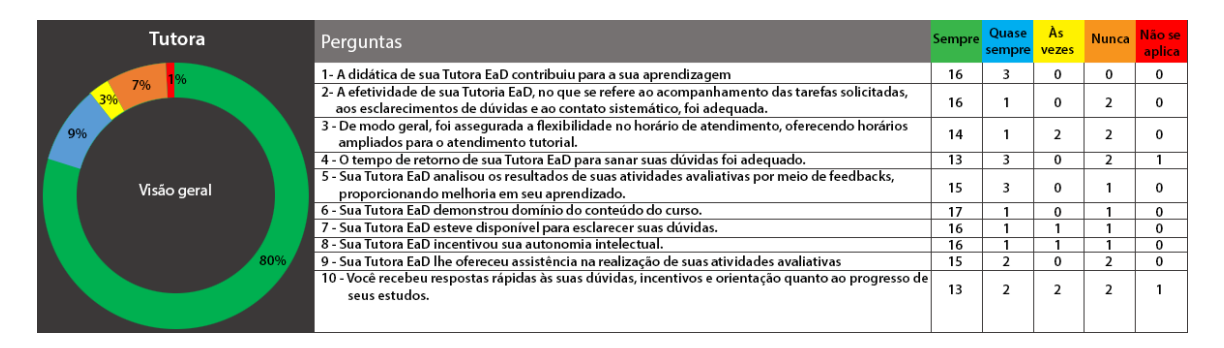

Quando questionados sobre a atuação da Tutoria EaD, o resultado foi muito satisfatório. Para "Sempre" e "Quase Sempre", o total foi de 89%. Uma tutoria ativa, que acompanhou os alunos durante todo o curso, com *feedbacks* assertivos, que conduziram os alunos ao aprendizado e que incentivaram sua autonomia.

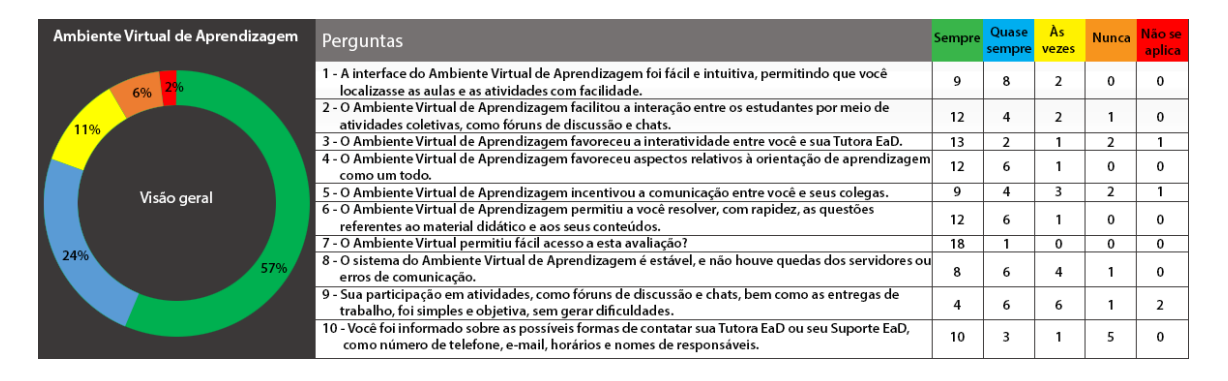

Ao avaliar o Ambiente Virtual de Aprendizagem, a soma de "Sempre" com "Quase sempre" totalizou 81%. O item menor avaliado foi o da estabilidade da plataforma, do servidor, que se acredita estar mais ligado à internet local do aluno. Ações corretivas já foram tomadas com a plataforma webAula para garantir que ela esteja no ar 99,9% do tempo, conforme cláusula contratual, bem como aguarda-se o desenvolvimento de módulo para acessar as atividades de modo *off-line*, visto que, para o material, isso já é possível, dada a versão do *e-book* para impressão. Outros itens, como a facilidade de acesso às atividades, foram minimizados ao longo do curso, visto que o acesso à Avaliação de Reação foi muito bem avaliado. No entanto, como ação corretiva, já foi criado um Módulo Introdutório, onde o aluno passou a ter uma semana para integração e ambientação que, de modo lúdico, dá a ele a possibilidade de testar todas as ferramentas e recursos, além de interagir com colegas e tutor.

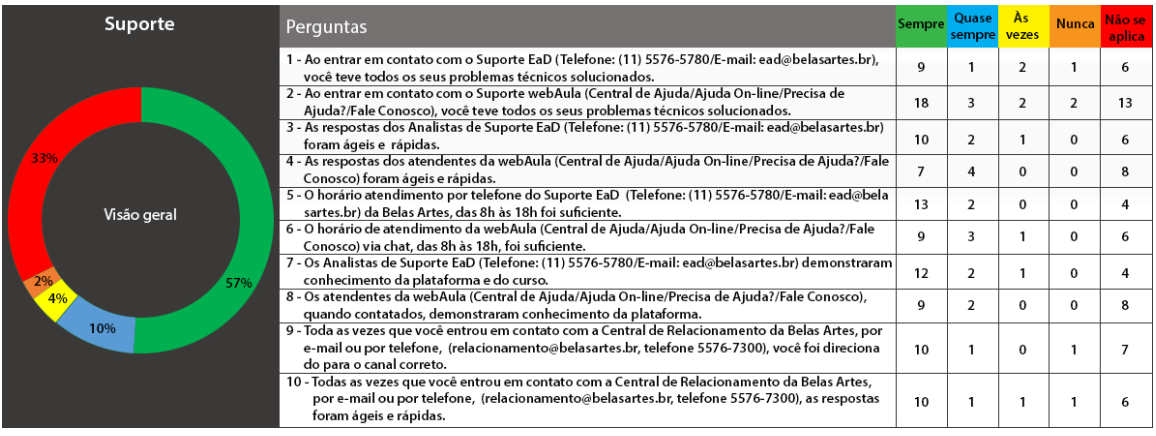

Um dos itens mais surpreendentes foi a questão do Suporte Técnico EaD, pois foi pouco procurado pelos alunos. São três canais distintos: Central de Relacionamento, Suporte Técnico EaD, na sede do centro universitário, e Central de Ajuda da plataforma. Todos com atendimento em horário comercial, excetuando-se os fins de semana. Atendimentos por *chat*, *e-mail* e telefone que, quando acionados, cumprem seu papel, solucionando as dúvidas e resolvendo os problemas apontados pelos alunos. Uma boa parte dos alunos não precisou fazer uso desse suporte, o que demonstra o bom entendimento da plataforma, de sua navegabilidade e estabilidade.

# **8.Considerações finais**

A tradição do Centro Universitário Belas Artes de São Paulo, em seus mais de 90 anos sendo respeitado pela sua excelência no ensino, foi fundamental para o sucesso do projeto, além, claro, do reconhecimento por parte de todos os alunos que foram privilegiados em cursar as cinco edições já ofertadas. Um excelente Design Instrucional para EaD Virtual pautado em um bom Plano de Ensino, uma Professora-autora com formação e experiência adequadas, uma tutoria ativa e comprometida, uma equipe multidisciplinar, que atuou com qualidade e criatividade na edição de revisão dos conteúdos e na adequação da linguagem, e o desenvolvimento de um design multimídia contextualizado com o conteúdo fizeram do *Fashion Blogging* um curso livre de sucesso. Seu conteúdo denso, cobrança de frequência e de média mínima para aprovação não foram considerados como fatores negativos, muito pelo contrário. A preocupação da IES com a qualidade do curso ofertado foi reconhecida. Vários alunos estrangeiros estiveram presentes nas edições ofertadas, o que demonstrou que havia demanda para outros países. Diante disso, o Departamento de Educação a Distância está num processo de tradução do conteúdo para a língua inglesa, bem como na adaptação de exemplos locais para que possa ofertar sua primeira edição internacional, confirmando que, com a Educação a Distância, é o saber que viaja, como afirma Serres (2015), transformando, assim, a ideia de classe ou de *campus*.

# **Referências**

CAROLEI, Paula. Processo de criação de hipertextos e atividades. In: KENSKI, Vani Moreira. **Design instrucional para cursos** *on-line*. São Paulo: Editora Senac São Paulo, 2015.

CASTRO, Alfredo Pires de. *Storytelling* **para resultados: como usar histórias no ambiente empresarial**. Rio de Janeiro: Qualitymark, 2013.

DONDIS, Donis A. **Sintaxe da linguagem visual**. São Paulo: Martins Fontes, 2003.

FILATRO, Andrea. **Design instrucional na prática**. São Paulo: Pearson Education do Brasil, 2008.

GARCIA, Maria Carolina. *Fashion Blogging*. São Paulo: Belas Artes, 2015. HOFFMANN, Alfred. *Neue Haas Grotesk.* Disponível em: [. Acesso em: 6 maio 2016.](http://www.fontbureau.com/nhg/)

[KENSKI, Vani Moreira.](http://www.fontbureau.com/nhg/) **[Design Instrucional para cursos](http://www.fontbureau.com/nhg/)** *[on-line](http://www.fontbureau.com/nhg/)*[. São Paulo: Editora Senac](http://www.fontbureau.com/nhg/) [São Paulo, 2015.](http://www.fontbureau.com/nhg/)

[\\_\\_\\_\\_\\_\\_; SCHULTZ, Janine. Teorias e abordagens pedagógicas. In: KENSKI, Vani Moreira.](http://www.fontbureau.com/nhg/)  **[Design Instrucional para cursos](http://www.fontbureau.com/nhg/)** *[on-line](http://www.fontbureau.com/nhg/)*[. São Paulo: Editora Senac São Paulo, 2015.](http://www.fontbureau.com/nhg/)

[LUPTON, Ellen.](http://www.fontbureau.com/nhg/) **[Tipos na tela](http://www.fontbureau.com/nhg/)**[. São Paulo: Editora Gustavo Gili, 2015. MACHADO, Dinamara](http://www.fontbureau.com/nhg/) [Pereira; MORAES, Marcio Gilberto de Souza Moraes.](http://www.fontbureau.com/nhg/) **[Educação a distância: fundamentos,](http://www.fontbureau.com/nhg/) [tecnologias, estrutura e processo de ensino e aprendizagem](http://www.fontbureau.com/nhg/)**[. São Paulo: Érica, 2015.](http://www.fontbureau.com/nhg/)

[LIMA, Jamile de Moura; SILVA, Cláudia Virgínia A. Prazim da.; PAIVA, Clotilde Miranda.](http://www.fontbureau.com/nhg/)  **[Autonomia em Educação a Distância: relatos a partir da prática de tutoria na disciplina](http://www.fontbureau.com/nhg/) [fundamentos psicológicos da educação em dois cursos de licenciatura da UFPB virtual](http://www.fontbureau.com/nhg/)**[.](http://www.fontbureau.com/nhg/) [Disponível em:](http://www.fontbureau.com/nhg/) [. Acesso em: 5 maio 2016.](http://www.abed.org.br/congresso2010/cd/352010000839.pdf)

[MAIA, Carmem; MATTAR, João.](http://www.abed.org.br/congresso2010/cd/352010000839.pdf) **[ABC da EaD: a educação a distância hoje](http://www.abed.org.br/congresso2010/cd/352010000839.pdf)**[. São Paulo:](http://www.abed.org.br/congresso2010/cd/352010000839.pdf) [Pearson Prentice Hall, 2007.](http://www.abed.org.br/congresso2010/cd/352010000839.pdf)

[MATTAR, João.](http://www.abed.org.br/congresso2010/cd/352010000839.pdf) **[Tutoria e interação em educação a distância](http://www.abed.org.br/congresso2010/cd/352010000839.pdf)**[. São Paulo: Cengage Learning,](http://www.abed.org.br/congresso2010/cd/352010000839.pdf) [2012.](http://www.abed.org.br/congresso2010/cd/352010000839.pdf)

[PALANGE, Ivete. Produção de design instrucional para EaD: aprendizagem autodirigida,](http://www.abed.org.br/congresso2010/cd/352010000839.pdf) [aprendizagem colaborativa, conectivismo e modelo ADDIE. In: KENSKI, Vani Moreira.](http://www.abed.org.br/congresso2010/cd/352010000839.pdf)

**[Design Instrucional para cursos](http://www.abed.org.br/congresso2010/cd/352010000839.pdf)** *[on-line](http://www.abed.org.br/congresso2010/cd/352010000839.pdf)*[. São Paulo: Editora Senac São Paulo, 2015.](http://www.abed.org.br/congresso2010/cd/352010000839.pdf)

[SANTAELLA, Lúcia; NÖTH, Winfried.](http://www.abed.org.br/congresso2010/cd/352010000839.pdf) **[Imagem: cognição, semiótica, mídia](http://www.abed.org.br/congresso2010/cd/352010000839.pdf)**[. São Paulo:](http://www.abed.org.br/congresso2010/cd/352010000839.pdf) [Iluminuras, 2001.](http://www.abed.org.br/congresso2010/cd/352010000839.pdf)

[\\_\\_\\_\\_\\_\\_.](http://www.abed.org.br/congresso2010/cd/352010000839.pdf) **[O que é semiótica](http://www.abed.org.br/congresso2010/cd/352010000839.pdf)**[. São Paulo: Brasiliense, 1983.](http://www.abed.org.br/congresso2010/cd/352010000839.pdf)

[SERRES, Michel.](http://www.abed.org.br/congresso2010/cd/352010000839.pdf) **[Atlas](http://www.abed.org.br/congresso2010/cd/352010000839.pdf)**[. Lisboa: Instituto Piaget, 2015.](http://www.abed.org.br/congresso2010/cd/352010000839.pdf)